# STUN Commands

This chapter describes the function and displays the syntax of each STUN command. For more information about defaults and usage guidelines, see the corresponding chapter of the *Router Products Command Reference* publication.

### **encapsulation stun**

Use the **encapsulation stun** interface configuration command to enable STUN encapsulation on a specified serial interface.

## **locaddr-priority-list** *list-number address-number queue-keyword* **no locaddr-priority-list**

Use the **locaddr-priority-list** interface configuration command to establish queuing priorities based upon the address of the logical unit (LU). Use the **no** form of this command to cancel all previous assignments.

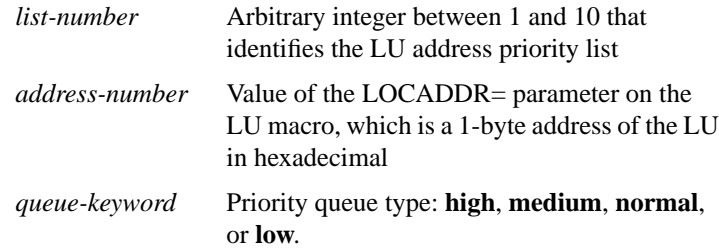

#### [**no**] **priority-group** *list-number*

Use the **priority-group** interface configuration command to assign a priority group to an interface. Use the **no** form of this command to remove assignments.

*list-number* Priority list number assigned to the interface

**Router Products Command Summary**

#### [**no**] **priority-list** *list-number* **protocol ip** *queue-keyword* **tcp** *tcp-port-number*

Use the **priority-list** global configuration command to establish STUN queuing priorities based on the TCP port. Use the **no** form of this command to revert to normal priorities.

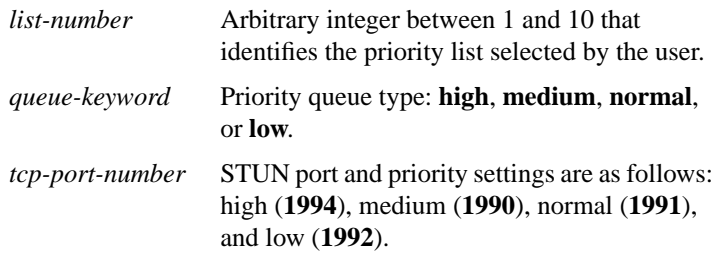

## [**no**] **priority-list** *list-number* **stun** *queue-keyword* **address** *group-number address-number*

Use the **priority-list stun address** global configuration command to establish STUN queuing priorities based on the address of the serial link. Use the **no** form of this command to revert to normal priorities.

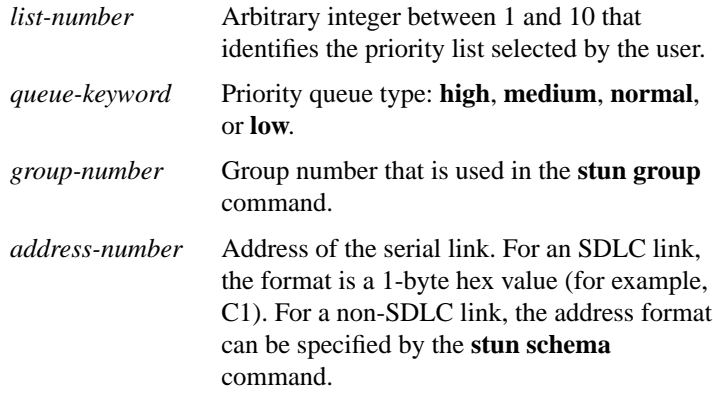

#### **sdlc address FF ack-mode**

Use the **sdlc address FF ack-mode** interface configuration command to configure the IBM reserved address FF as a valid local (not broadcast) address.

## [**no**] **sdlc virtual-multidrop**

Use the **sdlc virtual-multidrop** interface configuration command to allow SDLC broadcast address FF to be replicated for each of the STUN peers, so each of the end stations receive the broadcast frame. Use the **no** form of this command to disable the SDLC Broadcast feature.

#### **show stun**

Use the **show stun** privileged EXEC command to display the current status of STUN connections.

#### **show stun sdlc**

Use the **show stun sdlc** EXEC command to display the status of the STUN interfaces using SDLC encapsulation and whether proxy polling is enabled for that interface.

#### [[**no**] **stun group** *group-number*

Use the **stun group** interface configuration command to place each STUN-enabled interface on a router in a previously defined STUN group. Use the **no** form of this command to remove an interface from a group.

*group-number* Integer in the range 1 through 255

**Router Products Command Summary**

## **stun keepalive-count** *count* **no stun keepalive-count**

Use the **stun keepalive-count** global configuration command to define the number of times to attempt a peer connection before declaring the peer connection to be down.

*count* Number of connection attempts. The range is between 2 and 10 retries.

#### [**no**] **stun peer-name** *ip-address*

Use the **stun peer-name** global configuration command to enable STUN on IP addresses. Use the **no** form of this command to disable STUN on an IP address.

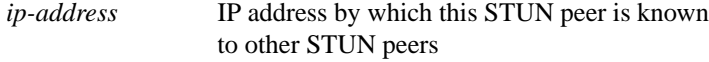

## **stun protocol-group** *group-number* {**basic** | **sdlc** | **schema**} [**sdlc-tg**] **no stun protocol-group**

Use the **stun protocol-group** global configuration command to create a protocol group. Use the **no** form of this command to remove an interface from the group.

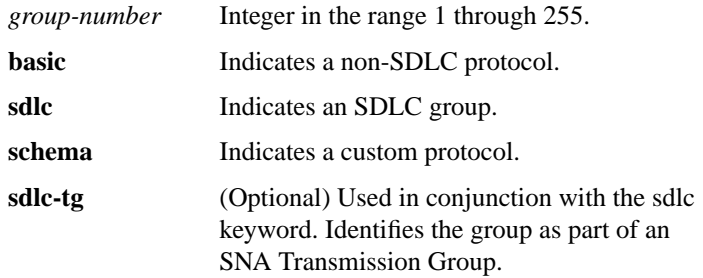

**STUN Commands**

#### **stun remote-peer-keepalive** *seconds* **no stun remote-peer-keepalive**

Use the **stun remote-peer-keepalive** global configuration command to enable detection of the loss of a peer.

*seconds* Keepalive interval, in seconds. The range is 1 to 300 seconds. The default is 30 seconds.

- **stun route address** *address-number* **interface serial** *interface-number* [**direct**]
- **no stun route address** *address-number* **interface serial** *interface-number*

Use the **stun route address interface serial** interface configuration command to forward all HDLC traffic of a serial interface. Use the **no** form of this command to disable this method of HDLC encapsulation.

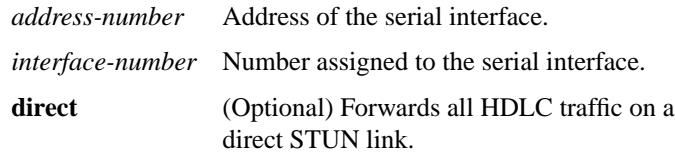

#### [**no**] **stun route address** *address-number* **tcp** *ip-address* [**local-ack**] [**priority**]

Use the **stun route address tcp** interface configuration command to specify TCP encapsulation and optionally establish SDLC local acknowledgment (SDLC Transport) for STUN. Use the **no** form of this command to disable this method of TCP encapsulation.

| address-number    | Number that conforms to TCP addressing<br>conventions.                                                                  |
|-------------------|----------------------------------------------------------------------------------------------------|
| <i>ip-address</i> | IP address by which this STUN peer is known<br>to other STUN peers that are using the TCP as<br>the STUN encapsulation. |
| local-ack         | (Optional) Enables local acknowledgment for<br>STUN.                                                                    |

**Router Products Command Summary**

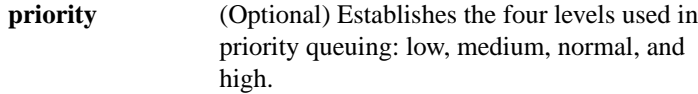

## **stun route all interface serial** *interface-number* [**direct**]

Use the **stun route all interface serial** interface configuration command to encapsulate and forward all STUN traffic using HDLC encapsulation on a serial interface.

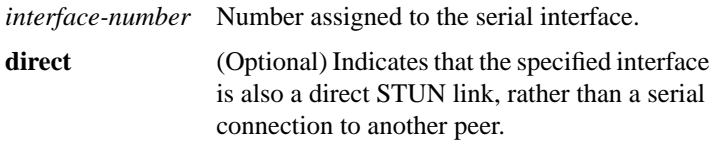

#### **stun route all tcp** *ip-address*

Use the **stun route all tcp** interface configuration command to use TCP encapsulation and forward all STUN traffic on an interface regardless of what address is contained in the serial frame.

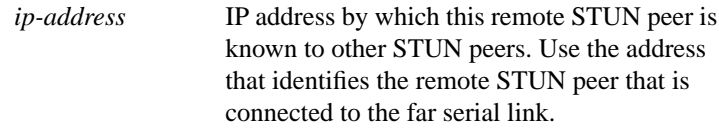

## [**no**] **stun schema** *name* **offset** *constant-offset* **length** *address-length* **format** *format-keyword*

Use the **stun schema offset length format** global configuration command to define a protocol other than SDLC for use with STUN. Use the **no** form of this command to disable the new protocol.

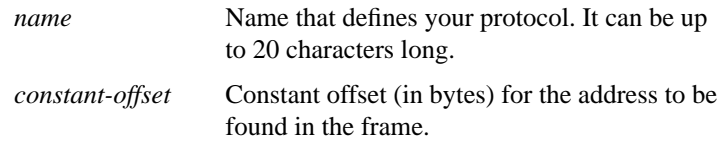

**STUN Commands**

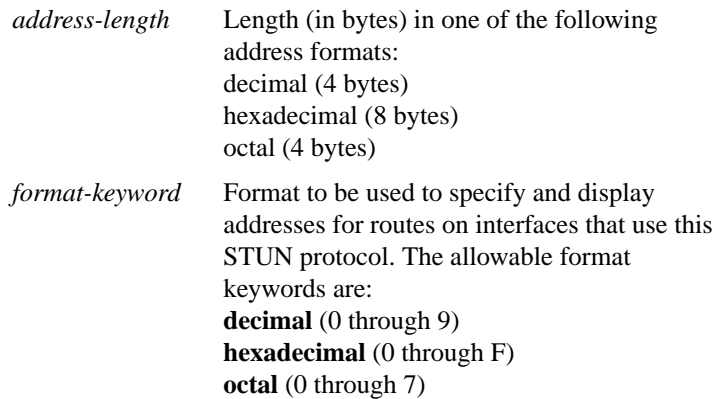

## **stun sdlc-role primary**

Use the **stun sdlc-role primary** interface configuration command to assign the router the role of SDLC primary node. Primary nodes poll secondary nodes in a predetermined order.

## **stun sdlc-role secondary**

Use the **stun sdlc-role secondary** interface configuration command to assign the router the role of SDLC secondary node. Secondary nodes respond to polls sent by the SDLC primary by transmitting any outgoing data they might have.

**Router Products Command Summary**